## **Montageanleitung**

## **ECOFLEX 10® / AIRCOM PLUS®**  SMA-Stecker / Art. Nr.: 7362

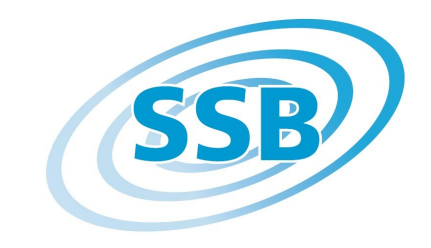

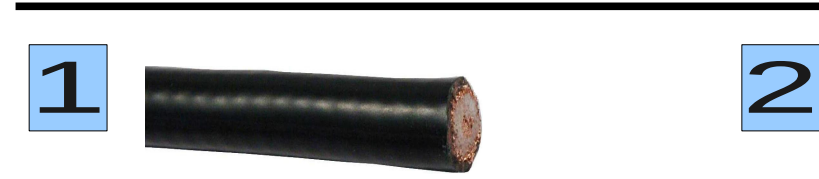

Kabel rechtwinklig abschneiden.

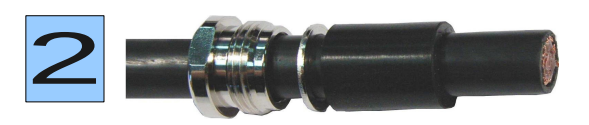

Schieben Sie Mutter, Druckring und Gummidichtung über das Kabelende. Tipp: Mit etwas Vaseline rutscht die Gummidichtung leichter über den Außenmantel

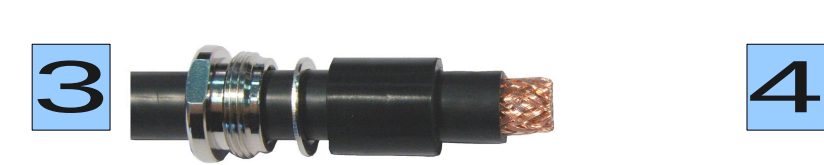

Mit einem Messer 4,5 mm des Außenmantels entfernen.

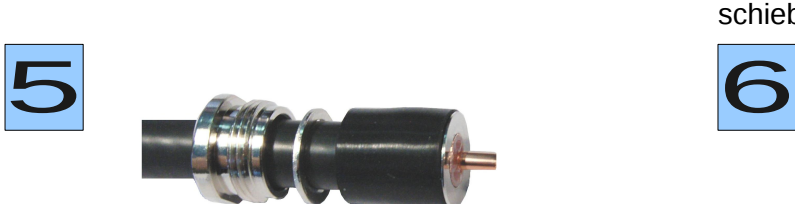

Mit einem Messer die Kupferfolie und das Dielektrikum entfernen.

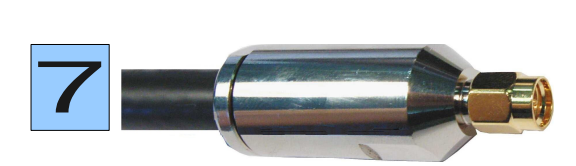

Das so vorbereitete Kabelende bis zum Anschlag in das Steckergehäuse einschieben. Mit zwei Maulschlüsseln 16 mm die Spannmutter handfest anziehen. Ein kleiner Spalt zwischen Mutter und Steckergehäuse sollte noch sichtbar sein!

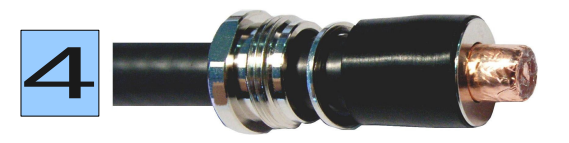

Kupfergeflecht im rechten Winkel hochbiegen. Kontakthülse zwischen Kupferfolie und Geflecht bis zum Anschlag einschieben. Überstehendes Geflecht abschneiden. Gummidichtung bis zur Kontakthülse nach vorne schieben.

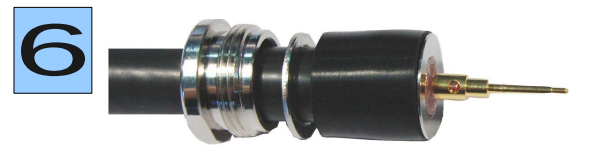

Innenstift auf den Innenleiter stecken und sorgfältig verlöten. Hinweis: Pin 1: 2,8mm Ø AIRCOM PLUS Pin 2: 3,0mm Ø ECOFLEX 10.